## RoadRashfull [TOP]CDfitgirlrepack

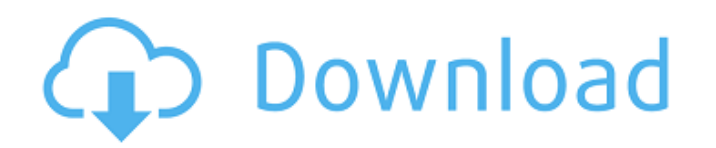

A new version is available. Super Mega Maxis megamaxis crack tool nume Ciach biria Please note that files listed here may be freely sold by the author, give away for free, or are allowed to be shared on a limited basis without monetary gain, however it is not the responsibility of the author to ensure that this is true. We do not distribute malware, adware, or any other unwanted programs, and we do not accept any responsibility for whatever you do once you have left the site. Method(s): WARNING - BOOT.IT DETECTION Intrusion Proofing Solutions customer supportPlease select the route you want to get help. Select Method From now on, this page will remain in the state you left it. For further support, contact us via the following channels Please contact us via our chat and provide us with details of the infection. In the event your issue cannot be resolved this way, you can alternatively contact us directly by mail. It is possible that you were sent here due to an issue with your web browser settings, in which case you should clear the temporary files that are stored on your computer. Clear browsing data on Google Chrome Open your browser's settings Select More Tools Select Extensions Select Show All Scroll down and clear all the items that start with: Affected files Select the extensions you want to reset, or clear all extensions Click the trash button Click on Clear browsing data Clear browsing data on Mozilla Firefox In the main menu, select History Select Show All Select the time range you want to clear Click the Clear button Clear browsing data on Internet Explorer In the address bar, press CTRL+F5 Select Tools and then Clear History Click the Clear button Clear browsing data on Safari Select Privacy from the Safari menu Select History Select Clear History Clear browsing data on Microsoft Edge Select History from the menu bar Select Show All Select the time range you want to clear Click the Clear button Clear browsing data on Opera In the main menu, select Preferences Select History Select Show All Select the time range you want to clear Click the Clear button Manual Method To complete the manual approach, follow the instructions

## **RoadRashFullCDfitgirlrepack**

[d:RoadRashFullCDfitgirlrepack] TitleIndexDirTitleIndex RoadRashFullCDfitgirlrepack [b:RoadRashFullCDfitgirlrepack] TitleIndexDirTitleIndex RoadRashFullCDfitgirlrepack [b:RoadRashFullCDfitgirlrepack] TitleIndexDirTitleIndex RoadRashFullCDfitgirlrepack [b:RoadRashFullCDfitgirlrepack] TitleIndexDirTitleIndex RoadRashFullCDfitgirlrepack [b:RoadRashFullCDfitgirlrepack] TitleIndexDirTitleIndex [b:RoadRashFullCDfitgirlrepack] - TitleIndexDirTitleIndex RoadRashFullCDfitgirlrepack [b:RoadRashFullCDfitgirlrepack] TitleIndexDirTitleIndex [b:RoadRashFullCDfitgirlrepack] TitleIndexDirTitleIndex RoadRashFullCDfitgirlrepack [b:RoadRashFullCDfitgirlrepack] TitleIndexDirTitleIndex [b:RoadRashFullCDfitgirlrepack] TitleIndexDirTitleIndex RoadRashFullCDfitgirlrepack [b:RoadRashFullCDfitgirlrepack] TitleIndexDirTitleIndex [b:RoadRashFullCDfitgirlrepack] TitleIndexDirTitleIndex RoadRashFullCDfitgirlrepack [b:RoadRashFullCDfitgirlrepack] TitleIndexDirTitleIndex RoadRashFullCDfitgirlrepack [b:RoadRashFullCDfitgirlrepack] TitleIndexDirTitleIndex RoadRashFullCDfitgirlrepack [b:RoadRashFullCDfitgirlrepack] TitleIndexDirTitleIndex RoadRashFullCDfitgirlrepack [b:RoadRashFullCDfitgirlrepack] TitleIndexDirTitleIndex RoadRashFullCDfitgirlrepack [b:RoadRashFullCDfitgirlrepack] TitleIndexDirTitleIndex [b:RoadRashFullCDfitgirlrepack] TitleIndexDirTitleIndex RoadRashFullCDfitgirlrepack [b:RoadRashFullCDfitgirlrepack] TitleIndexDirTitleIndex [b:RoadRashFullCDfitgirlrepack] TitleIndexDirTitleIndex Road 6d1f23a050

https://merbraha.com/wp-content/uploads/2022/09/FULL\_Prism\_Video\_Converter\_Plus\_v127\_Seriallatest\_kk\_.pdf <https://careerlineup.com/wp-content/uploads/2022/09/lilljays.pdf> <https://taranii-dobrogeni.ro/curso-de-ingles-fast-and-easy-mp3-link/> <http://stroiportal05.ru/advert/gundam-scratch-build-manual-2-fixed-download/> [https://holidaysbotswana.com/wp-content/uploads/2022/09/traincontroller\\_7\\_gold\\_crack\\_download.pdf](https://holidaysbotswana.com/wp-content/uploads/2022/09/traincontroller_7_gold_crack_download.pdf) <https://werco.us/2022/09/10/pride-and-prejudice-movie-dubbed-in-hindi-downloadk-exclusive/> <http://pepsistars.com/bill-book-design-in-corel-draw-free-31-link/> [https://louistomlinsonfrance.com/wp](https://louistomlinsonfrance.com/wp-content/uploads/2022/09/NEWpedo9yoTori01lsmkdqualitychildloverpthckidzilla11rar_Hit.pdf)[content/uploads/2022/09/NEWpedo9yoTori01lsmkdqualitychildloverpthckidzilla11rar\\_Hit.pdf](https://louistomlinsonfrance.com/wp-content/uploads/2022/09/NEWpedo9yoTori01lsmkdqualitychildloverpthckidzilla11rar_Hit.pdf) <https://classifieds.cornerecho.com/advert/xilisoft-dvd-creator-6-1-4-build-1231-rus-ak-serial-key-hot-keygen/> [http://www.b3llaphotographyblog.com/wp](http://www.b3llaphotographyblog.com/wp-content/uploads/2022/09/Logic_Pro_X_1046_Crack_Product_Code_Free_Download_BETTER.pdf)[content/uploads/2022/09/Logic\\_Pro\\_X\\_1046\\_Crack\\_Product\\_Code\\_Free\\_Download\\_BETTER.pdf](http://www.b3llaphotographyblog.com/wp-content/uploads/2022/09/Logic_Pro_X_1046_Crack_Product_Code_Free_Download_BETTER.pdf) [http://googlepages.in/wp-content/uploads/2022/09/VRay\\_42001\\_Crack\\_EXCLUSIVE\\_For\\_Sketchup\\_2020\\_License\\_K](http://googlepages.in/wp-content/uploads/2022/09/VRay_42001_Crack_EXCLUSIVE_For_Sketchup_2020_License_Key_Download_Latest_Version.pdf) [ey\\_Download\\_Latest\\_Version.pdf](http://googlepages.in/wp-content/uploads/2022/09/VRay_42001_Crack_EXCLUSIVE_For_Sketchup_2020_License_Key_Download_Latest_Version.pdf) <http://executivenavi.com/wp-content/uploads/2022/09/evehaly.pdf> [http://ballyhouracampervanpark.ie/wp](http://ballyhouracampervanpark.ie/wp-content/uploads/2022/09/Rasathanthram_Malayalam_Movie_TOP_Free_Download.pdf)[content/uploads/2022/09/Rasathanthram\\_Malayalam\\_Movie\\_TOP\\_Free\\_Download.pdf](http://ballyhouracampervanpark.ie/wp-content/uploads/2022/09/Rasathanthram_Malayalam_Movie_TOP_Free_Download.pdf) <https://magic-lamps.com/2022/09/10/dhoom-dadakka-full-hindi-movie-download-install/> <https://lutce.ru/wp-content/uploads/2022/09/abrdawn.pdf> <https://ourlittlelab.com/stereographic-suite-2-0-keygen-17-better/> [http://www.cpakamal.com/chammak-challo-ra-one-full-video-song-hd-720p-download-free-\\_top\\_/](http://www.cpakamal.com/chammak-challo-ra-one-full-video-song-hd-720p-download-free-_top_/) <https://brandyallen.com/2022/09/10/california-state-congressional-districts-by-zip-code-best/> <https://nameme.ie/rumbo-a-lo-desconocido-readers-digest-pdf-15-verified/> [https://energyconnectt.com/wp-content/uploads/2022/09/FastKeys\\_422\\_keygen.pdf](https://energyconnectt.com/wp-content/uploads/2022/09/FastKeys_422_keygen.pdf)